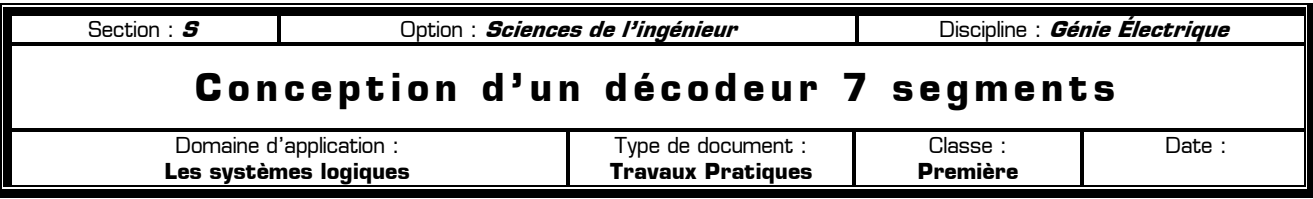

On désire afficher, sur un afficheur 7 segments, les chiffres de 0 à 9 ainsi que les lettres de A à F. Nous allons donc réaliser pour cela un décodeur recevant en entrée un code binaire sur 4 bits (compris entre  $0000_{[2]}$  et  $1111_{[2]}$ ), et fournissant en sortie 7 signaux qui permettrons d'alimenter les segments de l'afficheur. Les entrées s'appellent **E1** à **E4**, E1 étant le bit de poids faible. Les sorties s'appelle **Sa, Sb, Sc, Sd, Se, Sf,** et **Sg**, et alimentent respectivement les segments **a** à **g** de l'afficheur.

Symbole du décodeur à fabriquer :

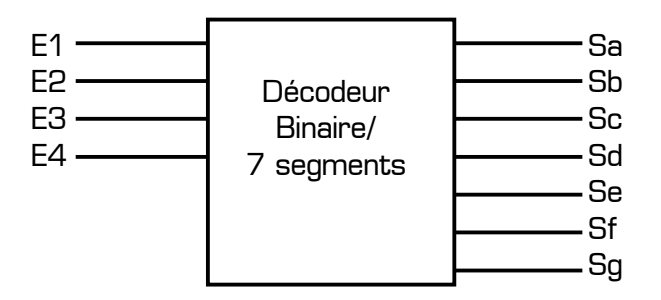

Rappel du repérage des segments d'un afficheur 7 segments :

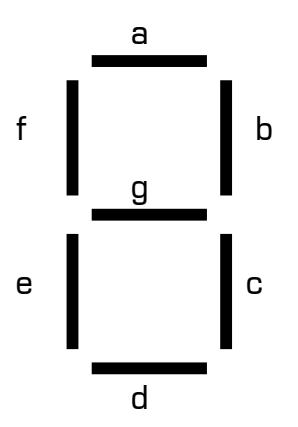

Affichage des symboles sur l'afficheur 7 segments :

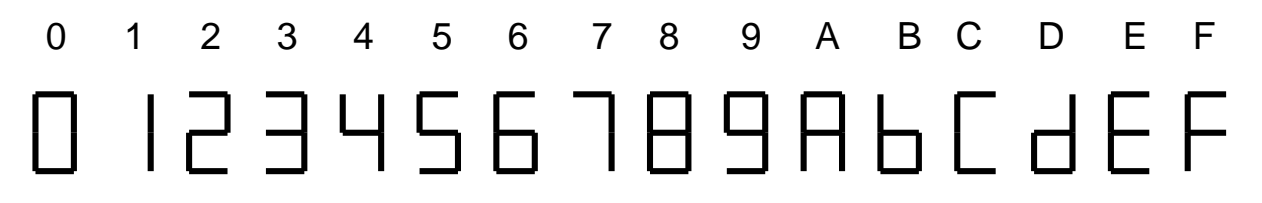

Si une sortie du décodeur est à l'état logique 1, le segment correspondant à cette sortie est allumé, et si une sortie est à l'état logique 0, le segment correspondant est éteint.

Par exemple pour afficher le chiffre 6 il faut que toutes les sorties du décodeur soient à 1 à l'exception de la sortie Sb qui sera à 0, afin que seul le segment b soit éteint.

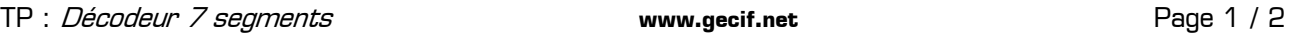

**1 -** Complétez la table de vérité ci-dessous du décodeur, puis recherchez, en utilisant les tableaux de Karnaugh, les équations *simplifiées* des 7 sorties du décodeur, en fonction des entrées E1 à E4. Table de vérité du décodeur :

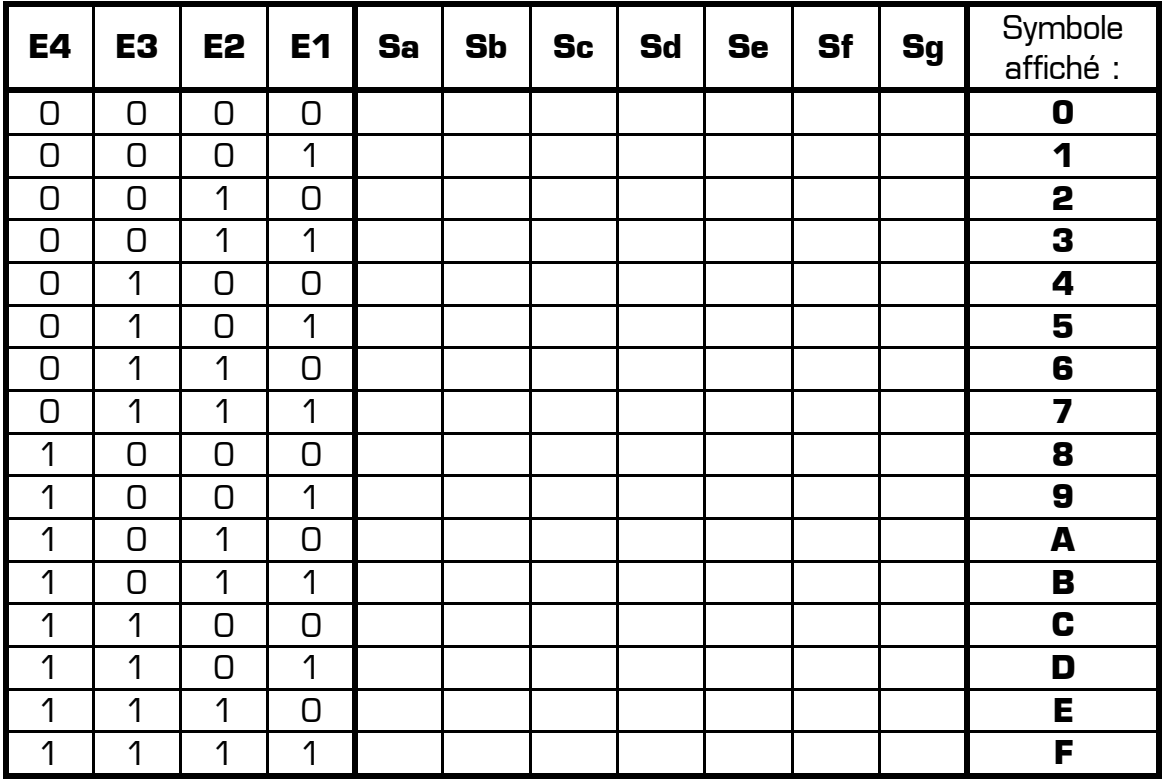

Equations simplifiées de chaque sortie (d'après les tableaux de Karnaugh) :

**Sa** = ………………………………………………………………………………

**Sb** = ………………………………………………………………………………

- **Sc** = ………………………………………………………………………………
- **Sd** = ………………………………………………………………………………
- $\mathbf{Se} =$

**Sf** = ………………………………………………………………………………

**Sg** = ………………………………………………………………………………

**2 –** Validez le logigramme complet du décodeur dans Proteus en utilisant :

- des générateurs logiques **LOGICSTATE** sur les entrées
- l'afficheur **7seg-digital** sur les sorties
- des **labels** pour les connexions

Lors de la validation vous testerez bien chacune des 16 lignes de la table de vérité. En cas de dysfonctionnement, analysez le problème, corrigez votre erreur, puis recommencez la validation en testant à nouveau les 16 lignes de la table de vérité jusqu'à obtenir une solution parfaitement fonctionnelle.